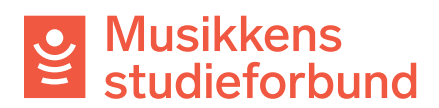

## **Registrere anonyme deltakere**

Anonyme deltakere skal registreres på samme sted som andre deltakere i systemet. Bruk følgende oppskrift for å fylle inn de obligatoriske feltene:

**Navn:** Skriv inn pseudonymet **[Fornavn] Anonym**. For eksempel **Ole Anonym**. **Adresse og postnummer:** Oppgi institusjonen/avdelingen som oppbevarer opplysninger om den reelle deltakeren.

**Kjønn og fødselsår:** Oppgi reelle verdier.

**E-postadresse og telefon** fylles ikke ut med noe.

## Eksempel på registrering av anonym deltaker.

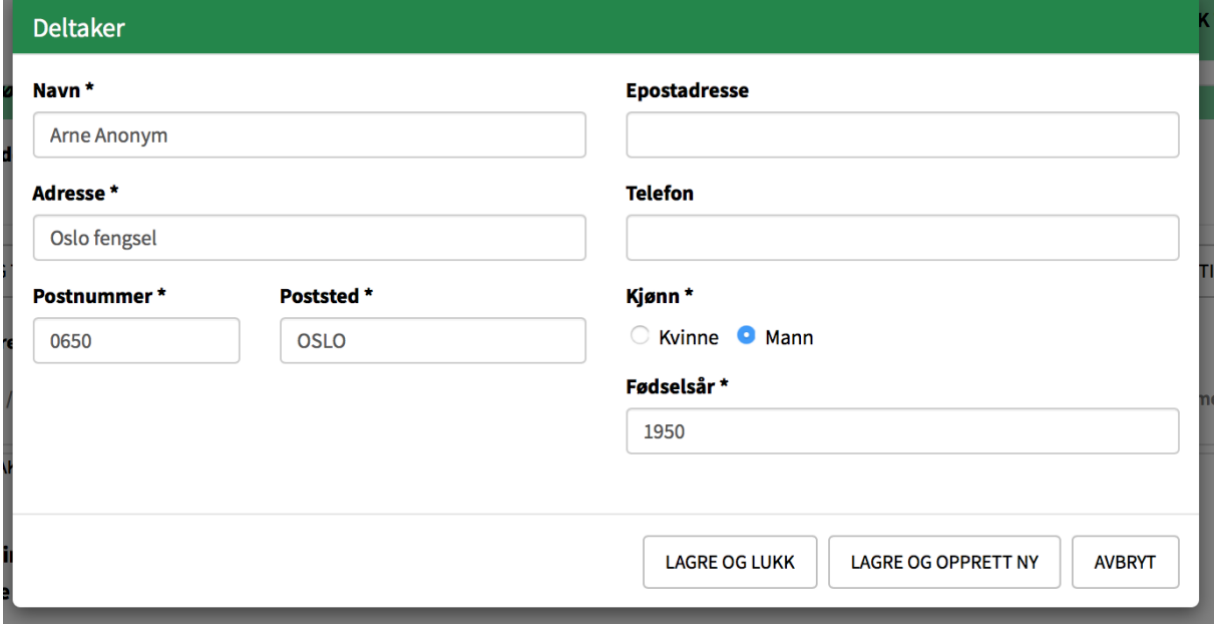